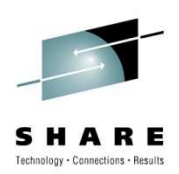

## **z/OS Basics: ABEND and Recovery**

(All You Need to Know to Write Your First ESTAE)

Vit GottwaldCA Technologies

August 3, 2010Session Number 8017

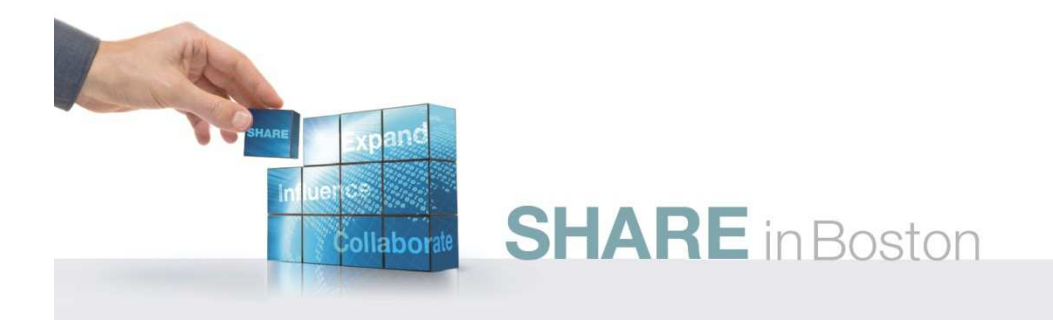

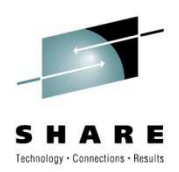

#### **Agenda**

- • Introduction
	- Basic Hardware Terms
	- Instruction Execution Loop
	- Interrupts
- Recovery
	- Program Error
	- Recovery/Termination Manager
	- ESTAE
	- z/OS Control Blocks
	- Special Considerations
- References

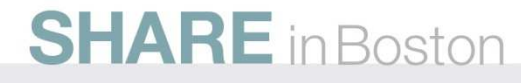

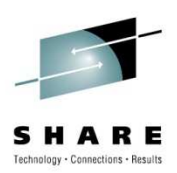

#### **Basic terms**

- Storage
	- Programs
	- Data
	- Low Core (first 8K of storage)
- CPU
	- 16 General Purpose Registers
	- Program Status Word (instruction pointer)
- Instruction
	- Operation code
	- Operands
	- Length

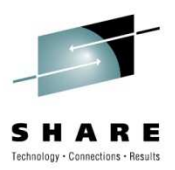

#### **Instruction Execution Loop**

#### •**Sequential**

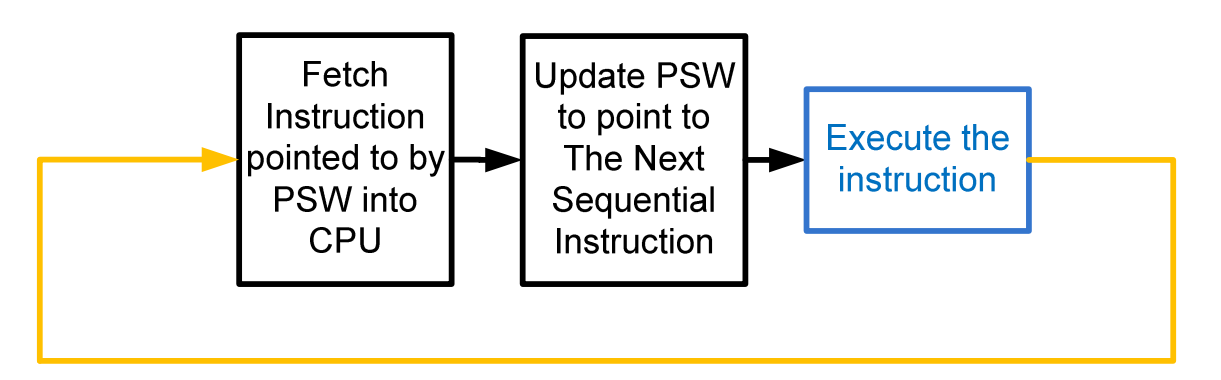

- How does the CPU know the instruction length?
	- First two bits of operation code
		- 00 instruction is 2 bytes long
		- 01 or 10 instruction is 4 bytes long
		- 11 instruction is 6 bytes long

**SHARE** in Boston

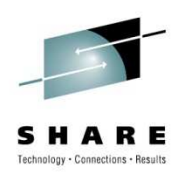

#### **Instruction Execution Loop**

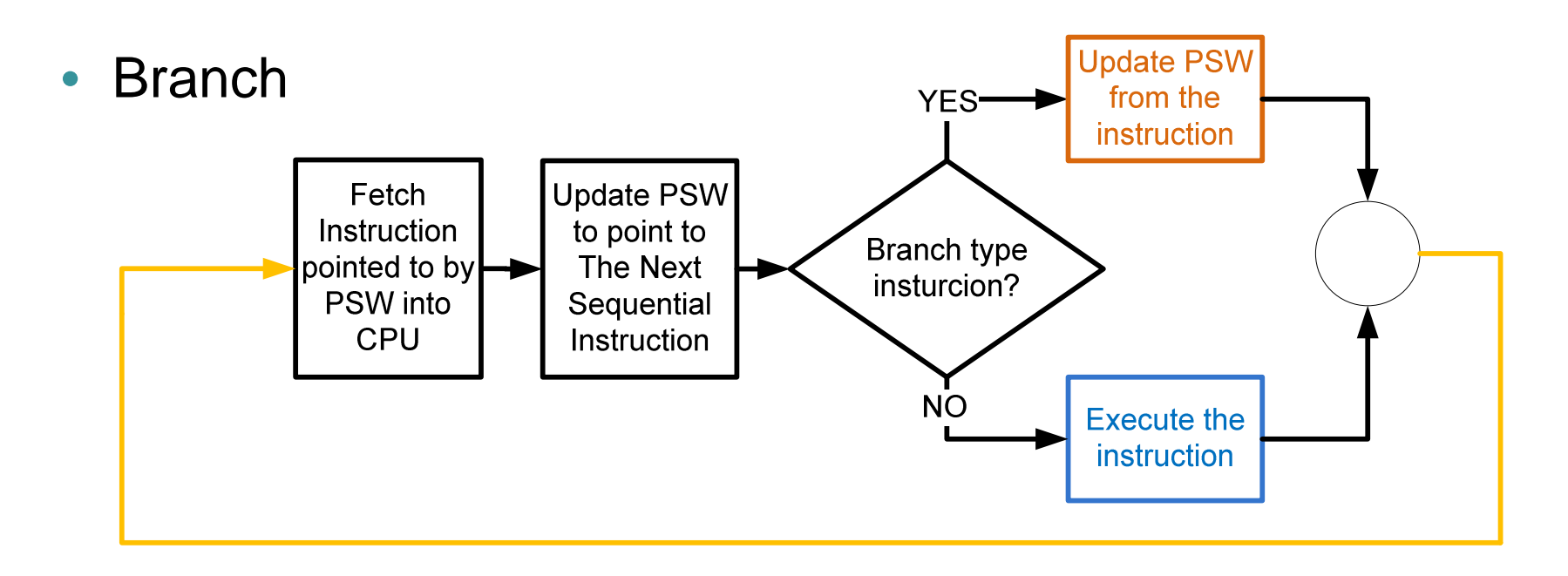

 $\bullet$  Branch type instructionsreplace the instruction address in PSW

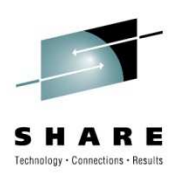

#### **Instruction Execution Loop**

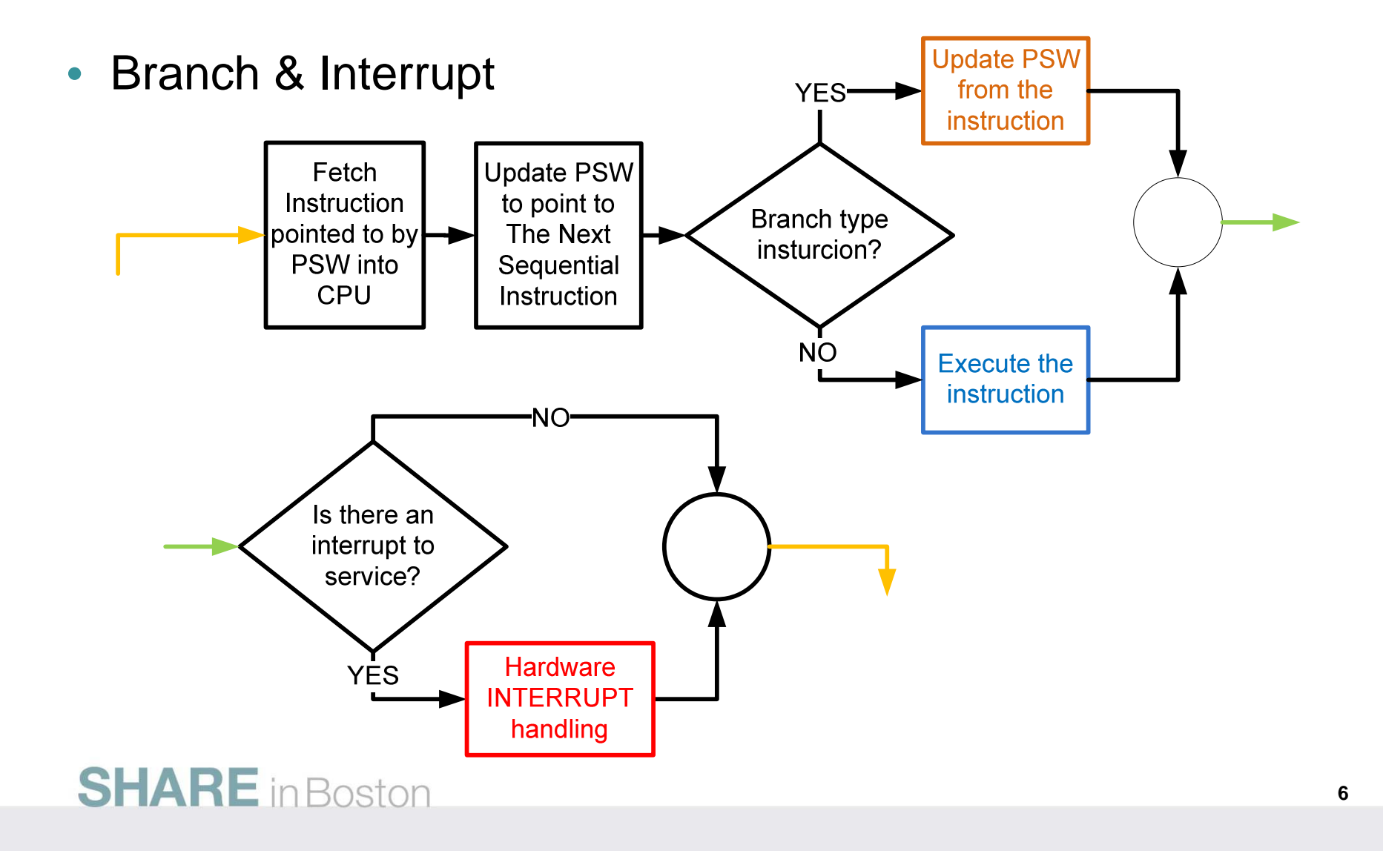

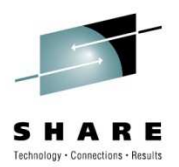

#### **What does the hardware do?**

- Save into Low Core
	- Current PSW
	- PSW extension
		- Interrupt code
		- Instruction Length Code (ILC)
	- TEA**}** discussed later
	- BEAR
- Load from Low Core
	- New PSW assigned to the type of interrupt that occurred

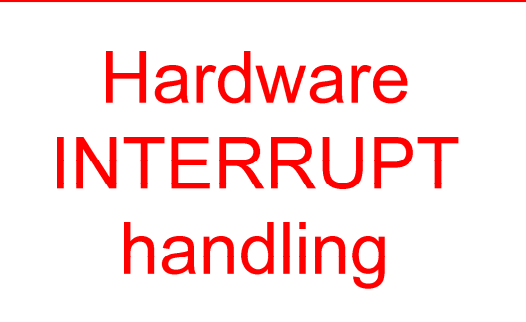

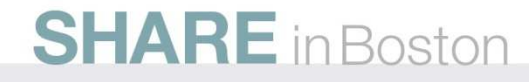

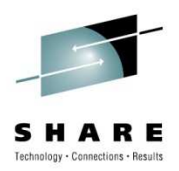

#### **Interrupts**

- Each interrupt type has its own fields in Low Core
	- old-PSW
	- new-PSW
- First Level Interrupt Handler (FLIH)
	- Routine pointed to by instruction address in new-PSW
- Interrupt types
	- Restart, External, Machine Check, I/O
	- SVC
	- Program Check
		- CPU recognized problem in execution of an instruction
		- Categorized by Program Interruption Code (PIC)

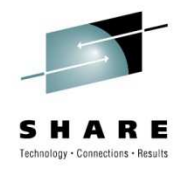

#### **Program Interruption Code (PIC)**

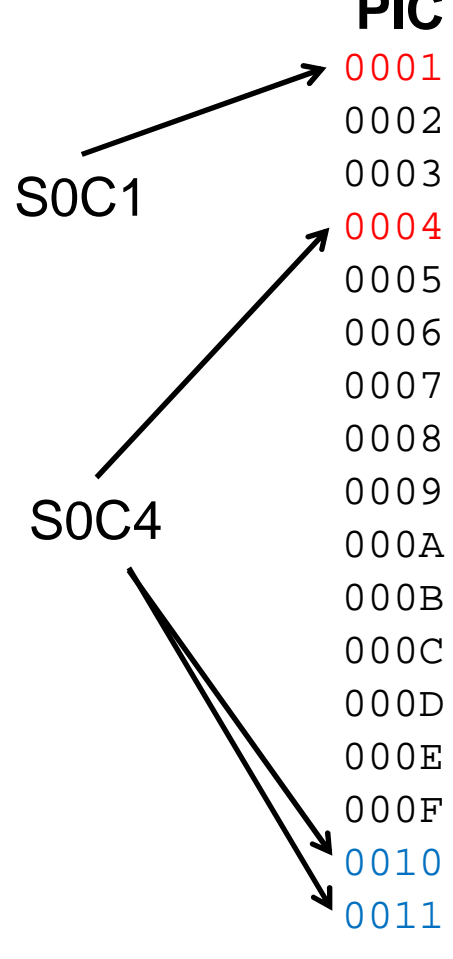

Privileged operation<br>Execute 3 Execute suppressed 4 Protection **Suppressed or terminated** 

## **Data** Fixed-point overflow completed<br>Fixed-point divide suppresse Decimal overflow completed

Decimal divide

HFP exp. overflow

HFP exp. underflow

HFP significance<br>HFP divide

 $\texttt{F}\quad \textsf{H}\textsf{FP}$  divide suppressed

Segment translation nullified Page translation

#### **PIC Reason Type of instruction ending**

#### **Operation** suppressed

suppressed

5 Addressing suppressed or terminated 6 Specification suppressed or completed suppressed, terminated or completed Fixed-point divide suppressed or completedsuppressed completed

> completed completed

nullified

For more PICs see, SA22-7832-07 , Chapter 6, Figure 6-1 Interruption Action

...

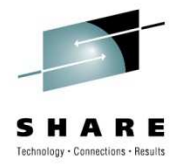

#### **Program error**

- Hardware detected (Program Check**)**
	- FLIH receives control and decides whether the program check is an error (e.g. PIC 11 - page fault - is not always a program error)
	- If the P.C. is considered an error, FLIH passes control to  $RTM$
	- Results in 0Cx ABENDs
- Software detected
	- Either a z/OS component or a user program discover a problem and decide to terminate abnormally (call ABEND macro)
	- $\bullet$  The call of ABEND macro is an entry to  $RTM$
	- Typically the ABEND code is in the form xNN
		- NN SVC hex number of the z/OS service detecting the problem
		- e.g. x13 is a group of ABENDs related to open processing

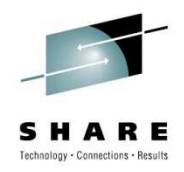

#### **Recovery/Termination manager (RTM)**

- Receives control early after the discovery of a program error (or when a program ends normally)
- Passes control to appropriate *recovery routine* (if present)
- If recovery not successful and either of
	- //SYSUDUMP, //SYSABEND, or //SYSMDUMP DD

 present, requests documentation of the error by calling z/OS dump services (SNAP macro)

- Handles the final *termination* of the program
	- Closing any open datasets
	- Freeing memory
	- Releasing ENQs

#### **SHARE** in Boston

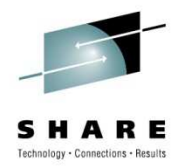

#### **Recovery routine**

- Responsible for
	- Fixing the error and giving the failing program another chance (retry)
	- Documenting the error, cleaning up resources, and continuing with *termination* process (percolate)
- Two basic types
	- ESPIE to handle Program Checks with PIC 1-F hex
	- ESTAE-like to handle ABENDs (Program Checks are special case)

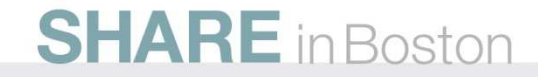

#### **Extended Specify Task Abnormal Exit (ESTAE)**

- •Established through ESTAE macro
- At entry receives pointers to
	- Parameter specified by the user at ESTAE macro call
	- System Diagnostic Work Area (SDWA)
		- Contains the ABEND information
		- May not be available, check if R0 equals 0C hex
- Communicates with RTM via SDWA
	- Read information directly from SDWA
		- SDWAABCC, SDWACRC, SDWAEC1, SDWAILC1, SDWAINC1, SDWAGRSV, SDWAFLGS, SDWATRAN, SDWABEA, …
	- Write information directly to SDWA
		- SDWASR00 SDWASR15, …

#### **SHARE** in Boston

#### **Extended Specify Task Abnormal Exit (ESTAE), cont'd**

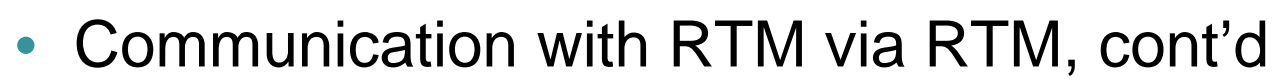

- SETRP macro
	- Whether to *retry* (RC=4) or *percolate* (RC=0)
	- Specify the *retry address* (RETADDR=)
	- Restore retry registers from SDWA (RETREGS=YES)
	- … all options described in [3]
- SDWA 64 bit extension
	- provided only when SDWALOC31=YES in ESTAE macro call
- Detailed usage in [1], Chapter named "Providing recovery"
	- Not easy to digest at first time (following sample should help)

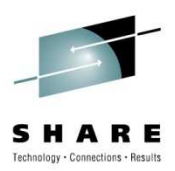

#### **Translation Exception Address (TEA)**

- •Location 168-175 in Low Core
- Filled in when page or segment translation occurs(PIC 10 and 11)
- Bits 0-51 contain address of the page we tried to access
- •Bits 52-63 are unpredictable
- Provided in SDWA
	- 32 bit portion in SDWATRAN
	- Full 64 bit in SDWA 64 bit extension (SDWATRNE)

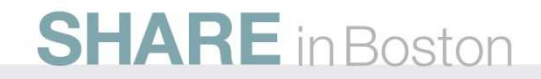

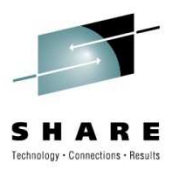

### **Breaking Event Address Register (BEAR)**

- 8 bytes long CPU register
- When a branch type instruction is executed, it's address is placed in the breaking-event-address register
- When a program interruption occurs, the current contents of the BEAR is placed into Low Core location 110-118
- Provided in 64 bit SDWA extension (SDWABEA)
- Priceless for debugging"wild branches"

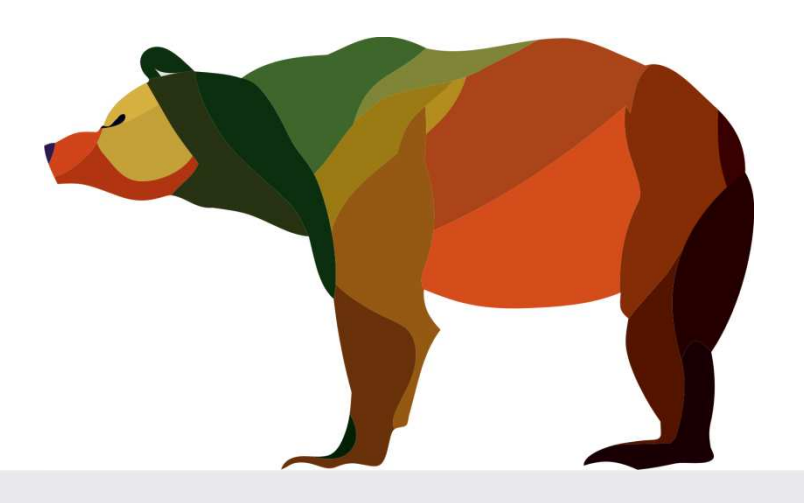

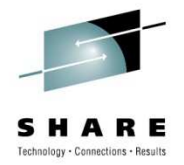

#### **Very Simple Example**

- 1.Establish an ESTAE
- 2. Cause a Program Check by branching to FFFFFFFE hex
- 3. Recovery routine gets control and sets retry registers:
	- $\bullet$ Clear R0 Translation Exception Address to R3
	- $\bullet$ ABEND code into R1 Breaking Event Address to R4
	- •Reason code into R2
- 4. Retry
- 5. Disable the ESTAE
- 6. Cause an S0C1 ABEND by DC H'0'
	- •ESTAE no longer defined -> proceed with termination
	- Register content displayed in the 'diagnostic dump' in file 1•**SHARE** in Boston

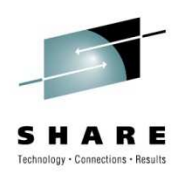

#### **Very Simple Sample, cont'd**

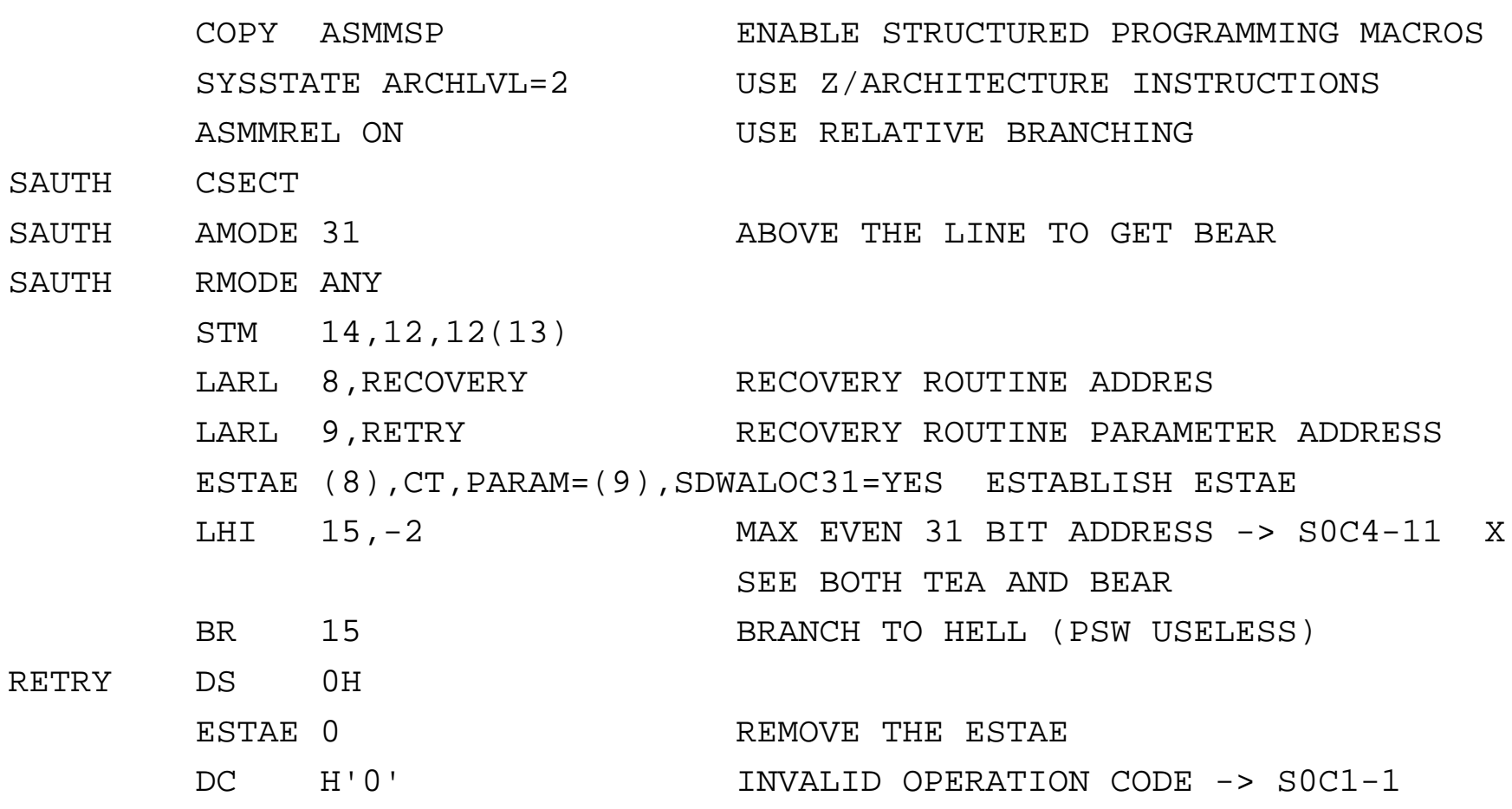

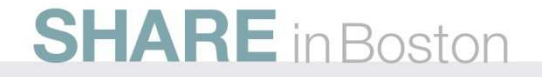

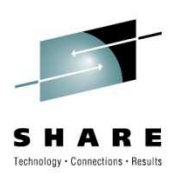

#### **Very Simple Sample, cont'd**

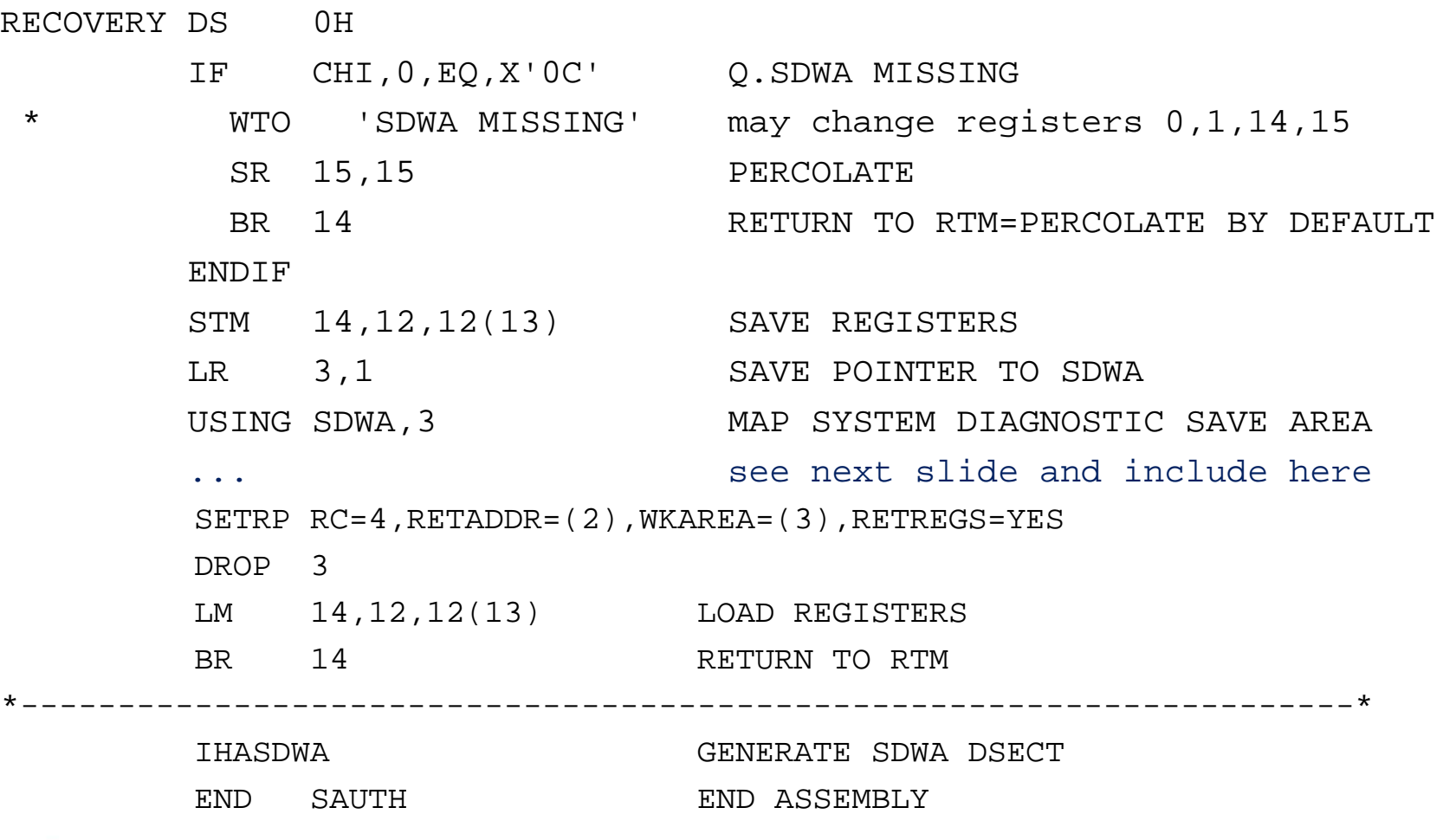

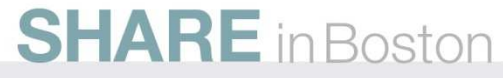

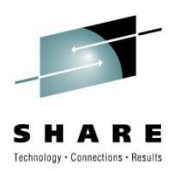

#### **Very Simple Sample, cont'd**

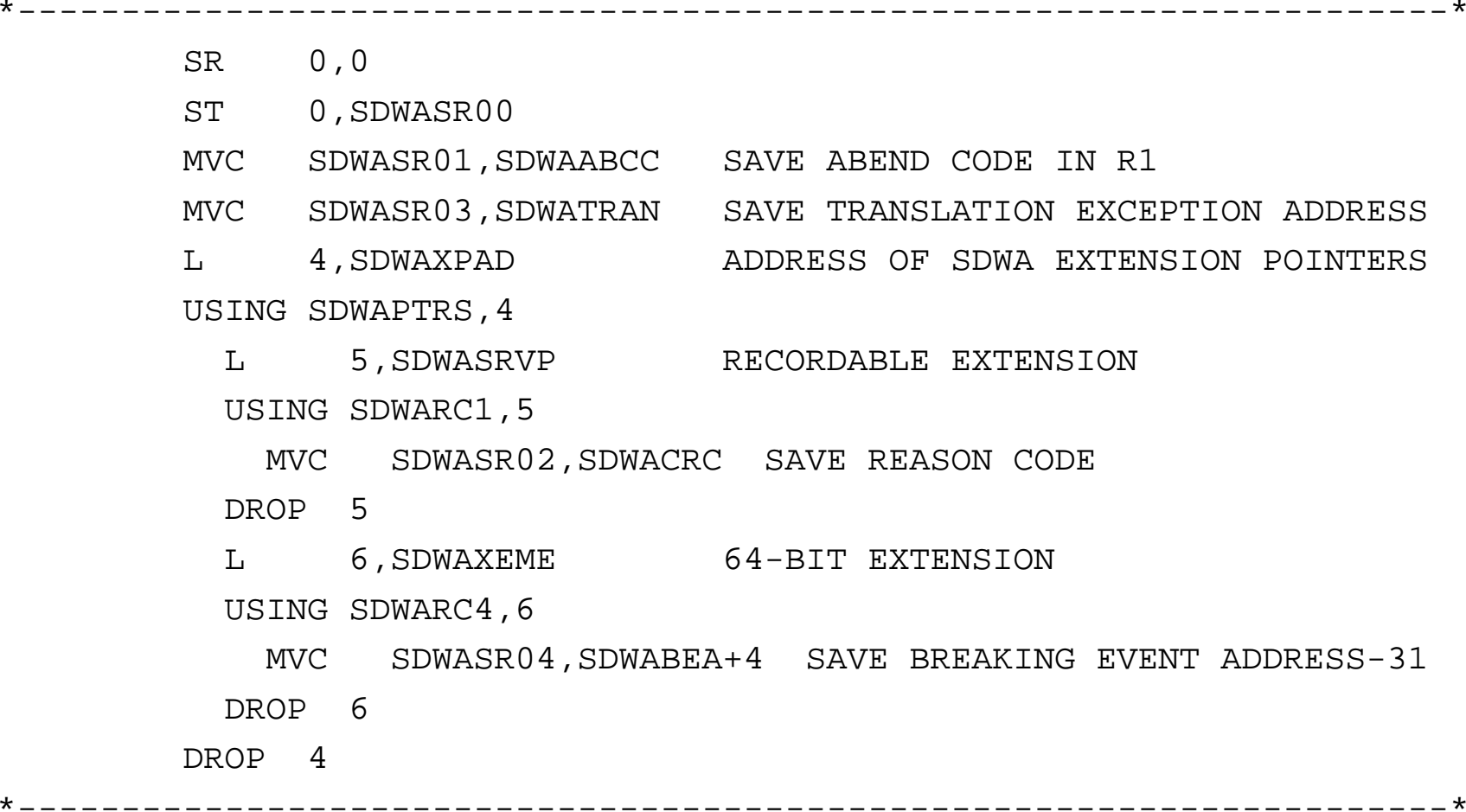

TPX.IBM-3278-4-E-WHITE

QWS3270 Edit View Options Tools Help

```
> APPLID(A11IROS3) USER(Y8V,GOTVI01)
> JOB(Y8VSMPL,1893) SCRL CSR COLS 00009 00088
                                                           F 01 P 0001
.1....+....2....+....3....+....4....+....5....+....6....+....7....+....8....+...
J0B01893 TSS7001I Count=07696 Mode=Fail Locktime=None Name=GOTTWALD, VIT
JOB01893 $HASP373 Y8VSMPL STARTED - WLM INIT - SRVCLASS BATSTWLM - SYS CA31
J0B01893
        IEA995I SYMPTOM DUMP OUTPUT 745
         SYSTEM COMPLETION CODE=0C4 REASON CODE=00000011
          TIME=04.24.31 SEQ=27556 CPU=0000 ASID=023E
          NO ACTIVE MODULE FOUND
            NAME=UNKNOWN
            DATA AT PSW 7FFFFFF8 - *********
                                         BE BE BE BE BE BE BE BE
                                                   000A0000
            GR 0: 00000001_00000000 1: 00000000_3AD00F5C
              4: 00000000_007DAD60    5: 00000000_007FF370
              6: 00000000_007BBFE0 7: 00000000_FD000000
              A: 00000000_00000000 B: 00000000_007FF370
              C: 00000000_80C979D2     D: 00000000_00006F60
              END OF SYMPTOM DUMP
J0B01893
         IEA995I SYMPTOM DUMP OUTPUT 746
         SYSTEM COMPLETION CODE=0C1 REASON CODE=00000001
          TIME=04.24.31 SEQ=27557 CPU=0000 ASID=023E
          PSW AT TIME OF ERROR 078D0000
                                       BAD00F94 ILC 2 INTC 01
            ACTIVE LOAD MODULE
                                     ADDRESS=3AD00F48 OFFSET=0000004C
            NAME = GODATA AT PSW 3AD00F8E - 00840A3C 0000A70E 000CA774
            GR 0: 00000001 00000000 1: 00000000 840C4000
              2: 00000000_00000011 3: 00000000_7FFFF000
              4: 00000000_3AD00F8A 5: 00000000_007FF370
              6: 00000000_007BBFE0 7: 00000000_FD000000
              8: 00000000 3AD00F94 9: 00000000 3AD00F8C
              A: 00000000 00000000 B: 00000000 007FF370
              C: 00000000 80C979D2  D: 00000000 00006F60E: 00000000 80FDD4B8 F: 00000000 00000000
          END OF SYMPTOM DUMP
         IEF450I Y8VSMPL RUNPGM - ABEND=S0C1 U0000 REASON=00000001 747
J0B01893
                TIME=04.24.31
J0B01893
         IEF404I Y8VSMPL - ENDED - TIME=04.24.31
J0B01893
         $HASP395 Y8VSMPL ENDED
                                             1/2NUM
Connected to tpx port 23
                                                        04:26:21 IBM-3278-4-E - A55T3147
```
 $x$ 

**1** TPX,IBM-3278-4-E-WHITE

QWS3270 Edit View Options Tools Help

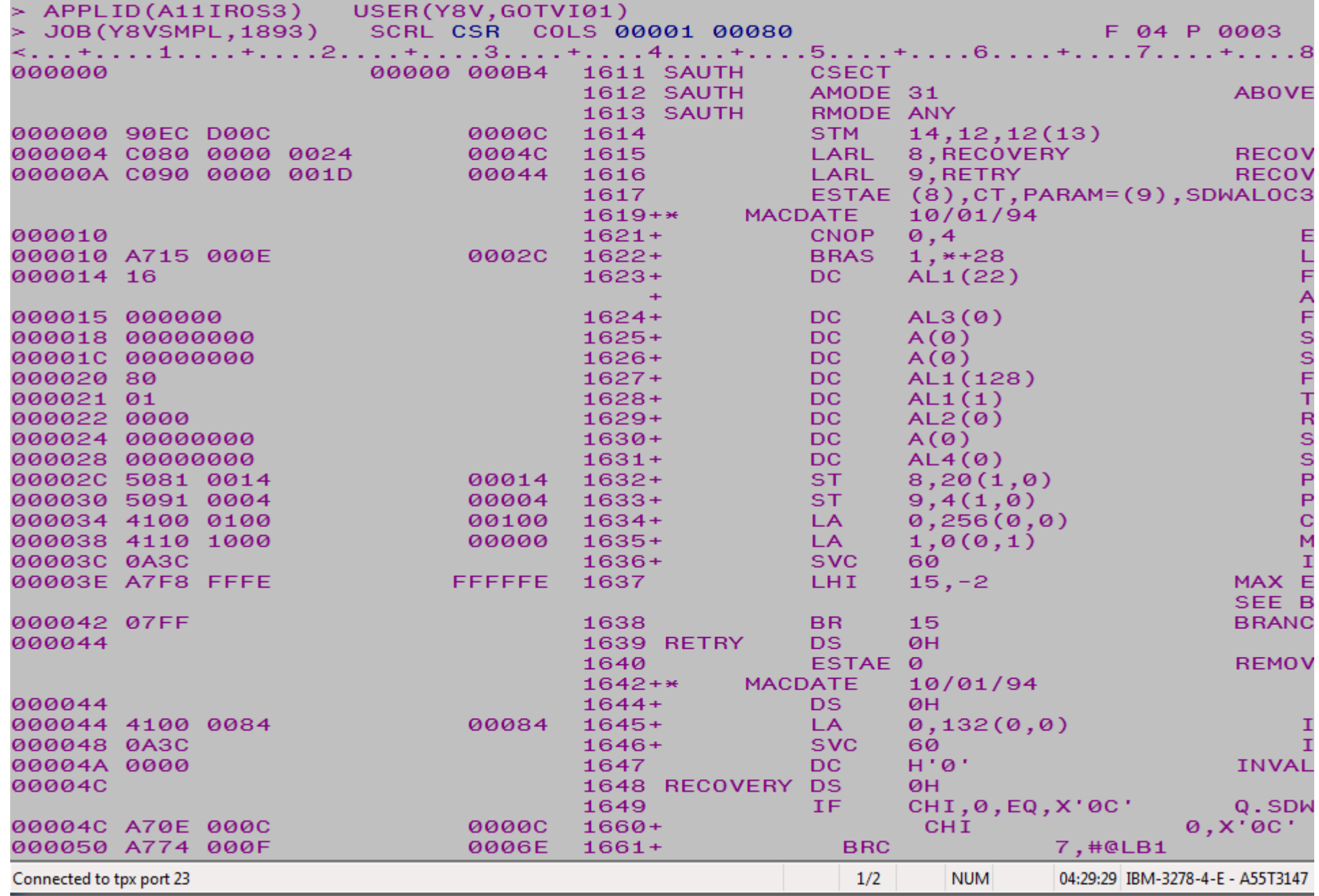

 $\begin{array}{c|c|c|c|c|c} \hline \multicolumn{3}{|c|}{\multicolumn{3}{c|}{\multicolumn{3}{c|}{\multicolumn{3}{c|}{\multicolumn{3}{c}}}} & \multicolumn{3}{c|}{\multicolumn{3}{c|}{\multicolumn{3}{c|}{\multicolumn{3}{c}}}} & \multicolumn{3}{c|}{\multicolumn{3}{c|}{\multicolumn{3}{c|}{\multicolumn{3}{c|}{\multicolumn{3}{c}}}} & \multicolumn{3}{c|}{\multicolumn{3}{c|}{\multicolumn{3}{c|}{\multicolumn{3}{c|}{\multicolumn{3}{c|}{\multicolumn{3$ 

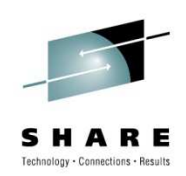

#### **Some more SDWA fields of interest**

- •SDWAXPAD – SDWA extension pointers (SDWAPTRS dsect)
- •SDWASRVP – address of recordable extension (SDWARC1 dsect)
- •SDWAXEME – address of 64-bit extension (SDWARC4 dsect)
- • SDWAERRB,on,SDWAPERCa previous ESTAE percolated
- When your ESTAE gets control make sure whether it is the first one or •whether some other ESTAE already percolated !!!

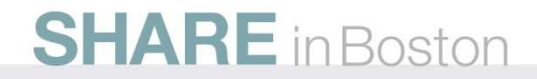

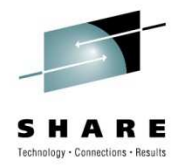

#### **Make sure to**

- Establish your recovery routine when your routine gets control from system, exit, or other app.
- Remove the recovery routine before returning to the caller
- • Learn more
	- Read "Providing recovery", especially section "Special considerations" in [1]
	- Learn about TCB and RB chains and how they relate to recovery routines
	- Be careful when dealing with Linkage Stack, see IEALSQRY macro

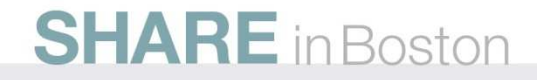

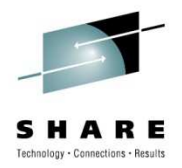

### **Multiple ESTAEs**

- •When your program establishes multiple ESTAEs
- And an ABEND occurs
	- 1. The most recently defined ESTAE routine gets control
	- 2. When it decides to percolate, previously dedined ESTAE gets control
	- 3. Ditto
	- 4. ...
- •ESTAE is represented by a STAE Control Block (SCB)
- $\bullet$ SCBs form a stack (LIFO) with the newest SCB on the top
- $\bullet$  When an ESTAE percolates its SCB is removed from the stack and control is passed to the next on the top

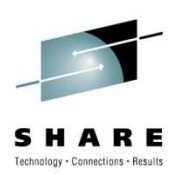

#### **z/OS Dispatcher Control Blocks**

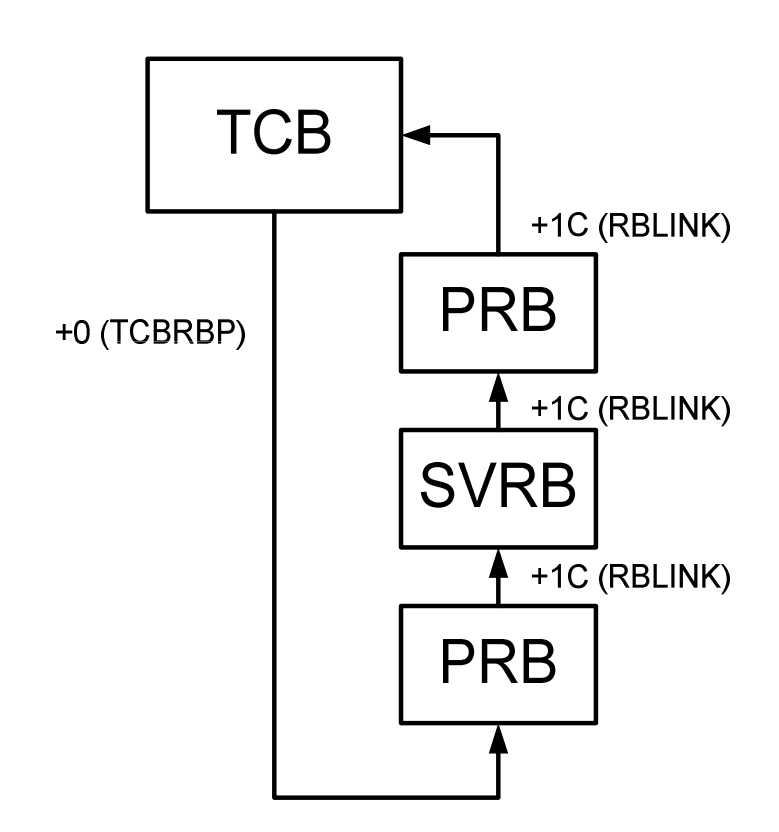

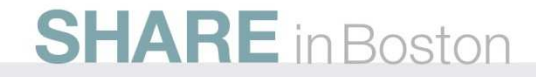

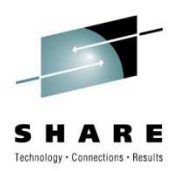

#### **z/OS Dispatcher Control Blocks**

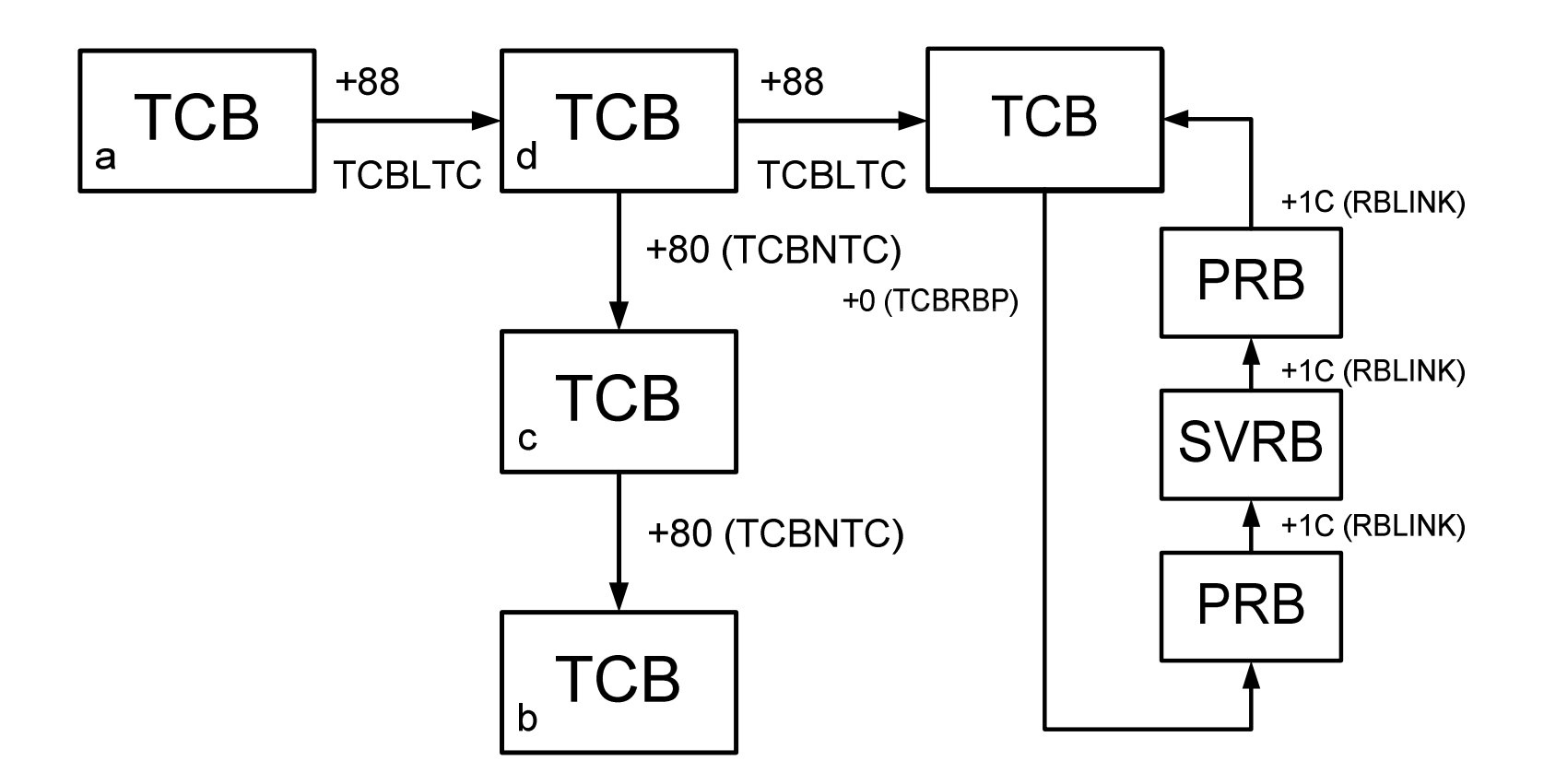

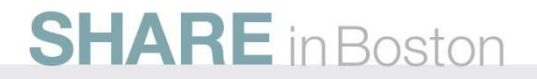

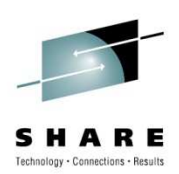

#### **Other Recovery Routine Types**

- ESTAI
	- Subtask recovery
	- Defined on ATTACH(X) macro with ESTAI= parameter
- Associated Recovery Routine (ARR)
	- Recovery for abends in PC routines
- Functional Recovery Routine (FRR)
	- Recovery in SRB routines
	- Defined through SETFRR macro

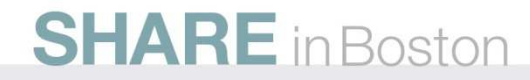

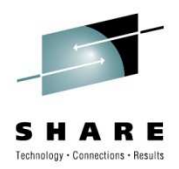

#### **References**

- [1] MVS Programming Assembler Services Guide (SA22-7605)
- [2] MVS Programming Assembler Services Reference (SA22-7606)
- [3] MVS Data Areas
- [4] MVS Control Blocks, Hank Murphy, McGraw Hill 1995
- [5] Principles of Operation (SA22-7832)

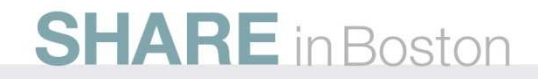

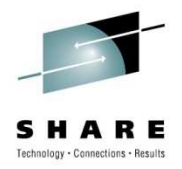

#### **References, cont'd**

- • [JB] - Joachim von Buttlar, "System z Architecture", [big, but worth reading, skip the IBM propaganda at the beginning],http://public.dhe.ibm.com/software/dw/university/systemz/SystemzArchitectureCourse.pdf
- [EJ] Ed Jaffe, Structured Assembler Language Programming Using HLASM,

ftp://ftp.phoenixsoftware.com/pub/demo/Structured\_Assembler.pdf

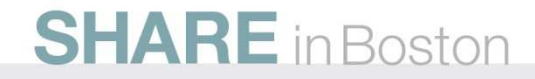

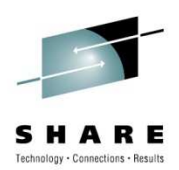

# Please do not forget to fill in the evaluation forms.

## Session #8017

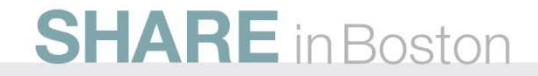

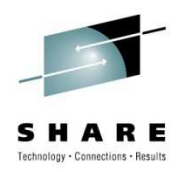

#### **z/OS control blocks**

- Piece of storage that has a meaning to z/OS
- Described in IBM manual "MVS Data Areas, Vol1. Vol6.
	- Not very verbose, useful if you know what you are looking for and are familiar z/OS (MVS) terminology

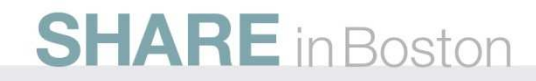

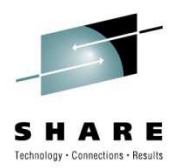

#### **z/OS control blocks – PSA, CVT**

- Prefix Save Area (PSA)
	- Prefix Area contains several fields that have hard wired addresses in the CPU for interrupt handling. The rest is used by FLIH and various other components of z/OS
	- In z/OS terminology Prefix Area is called Prefixed Save Area
	- Contains pointers to other control blocks
		- Task Control Block (TCB) at offset 21C
		- Address Space Control Block (ASCB) at offset 224
		- Communication Vector Table (CVT) at offset 10
- Communication Vector Table (CVT)
	- Anchor to most if not all z/OS control blocks!

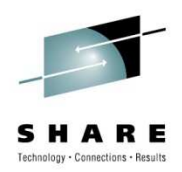

#### **z/OS control blocks – ASCB, TCB**

- Address Space Control Block (ASCB)
	- Represents single instance of virtual storage to z/OS (recall MVS = Multiple Virtual Storage)
	- Usually one ASCB per Job XTCB
- Task Control Block (TCB)
	- Represents unit of work to z/OS (a *task*)
	- Think of a "task" being a "thread" in PC/UNIX terminology
	- It is an anchor to all resources z/OS allocated on behalf of the task, when TCB is removed, all resources for the task are deallocated

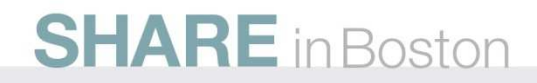

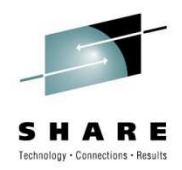

#### **z/OS control blocks - PRB, SVRB**

- Request Block (PRB, SVRB, IRB)
	- While TCB represents a unit of work to z/OS, RB represents a particular item we want z/OS to do on behalf of our task
	- When we request a particular program to be run, Program Request Block is created
	- When our program wants to use operating system services, it issues a suitable SVC and a Service Request Block is created
	- External interrupt may generate an asynchronous exit routine to be run (e.g. IRB created for STIMER exit routine)
	- The sequence of the Request Blocks is then called an RB chain, it is chained of a TCB in a reverse order than it was created

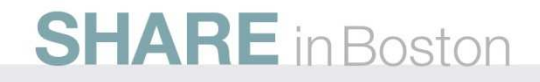

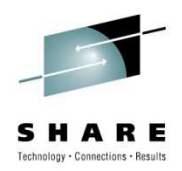

#### **RB Chain**

- TCB at offset 0 contains a fullword pointer to the most recently created RB
- Each RB points to the previously created RB
- Last RB in the chain (the first created) points back to the TCB

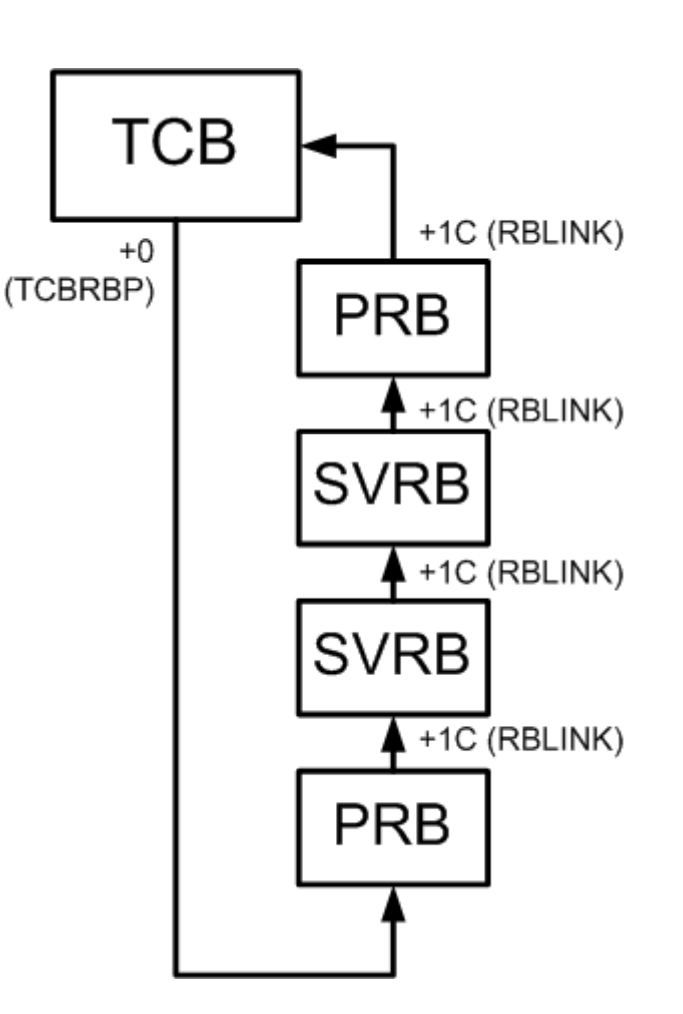

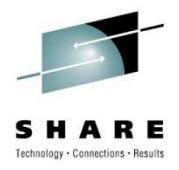

#### **TCB chain**

- TCB created by ATTACH macro, DETACH removes
- Program running under a TCB can request further TCBs to be created -> multi-threaded application
- Here the mother task a) attached three daughter tasks (subtasks)*b), c),* and *d)* in the respective order

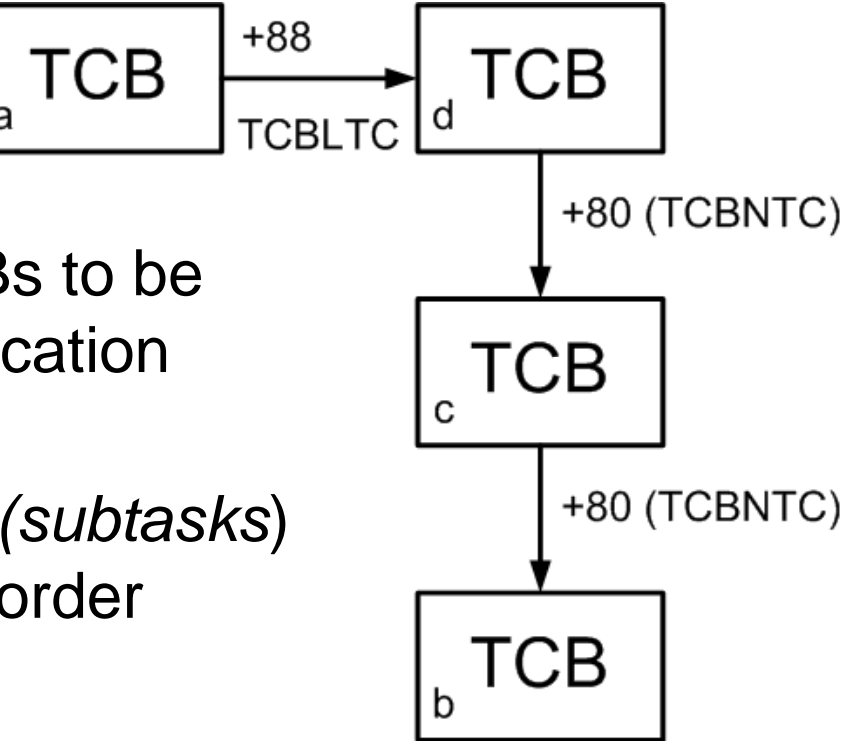

TCBLTC (+88) field points to the subtask the current TCB attached lastTCBOTC (+84) –not shown on picture- points to the parent taskTCBLTC (+80) – points to the task attached previously by parent task

#### **SHARE** in Boston

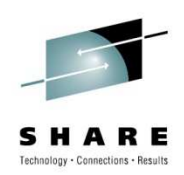

#### **How does RTM receive control?**

- Through an ABEND macro call (SVC 13 0A0D)
	- Terminates either current TCB or the job step TCB in the current address space
- Through a CALLRTM macro call
	- TYPE=ABTERM
		- a "super" version of ABEND
		- Allows to terminate a (TCB=) in current or other address space
	- TYPE=MEMTERM
		- Terminates an address space without giving control to task level recovery routines and resource managers

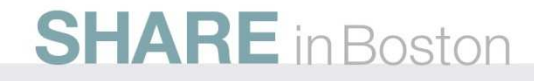

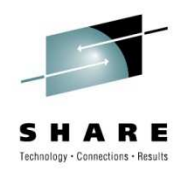

#### **Recovery/Termination macros**

- CALLRTM
	- TYPE=ABTERM is used by CANCEL operator command
	- TYPE=MEMTERM is used by he FORCE oper. command
	- You definitely want to stay away from it, supervisor state and key 0 is required to do a CALLRTM

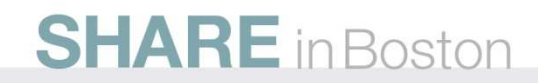

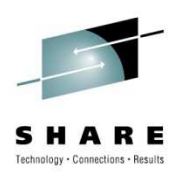

#### **Recovery/Termination macros**

- ABEND
	- Generates an SVC 13 (0A0D)
	- Also has a branch entry
	- Allows to specify
		- ABEND code (12 bits) separate values for System/User ABEND
		- Reason code (RETURN=, 32 bits) passed to recovery routines
		- Dump options
			- DUMP request a dump
			- DUMPOPT parm. list for the SNAP macro
		- Scope of the ABEND
			- STEP if specified, the job step TCB is terminated, if not specified, the default is to terminate the current TCB

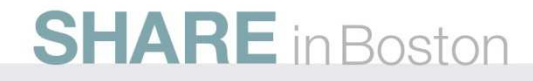

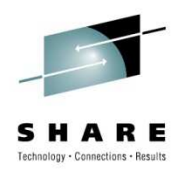

#### **RTM1 and RTM2**

- RTM is composed of two parts
	- RTM1 aka "System Level RTM"
	- RTM2 aka "Task Level RTM"
- RTM1
	- Entered via CALLRTM (e.g. from FLIH for an erroneous P.C.)
	- Runs under the environment of the failing program
	- ESPIE registers with RTM1 low overhead recovery routine
- RTM2
	- Entered via ABEND macro call either from RTM1 or directly
	- Runs as an z/OS subroutine (RB created 0A0D)
	- ESTAE registers with RTM2 (another RB created when called)

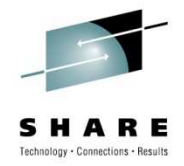

#### **ESTAE macro**

- Assume you are writing your first ESTAE routine for your very simple program to recover from a B37 system ABEND
- You will useESTAE EXIT\_ADDR,CT,PARAM=PARM\_LIST
	- EXIT\_ADDR address of the recovery routine
	- PARM\_LIST parameter list passed to the recovery routine when it is invoked by RTM
	- $CT$  create as opposed to  $\circledcirc$  override an existing ESTAE

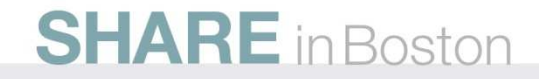

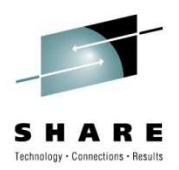

#### **Virtual Storage**

- Virtual storage
	- Introduced in S/370 in early 1970's
	- Each "application" (address space) can use the full range of addresses available on the architecture independently of all other applications
	- Implemented in hardware via Dynamic Address Translation
	- VIRTUAL ADDRESSES translated into REAL ADDRESSES

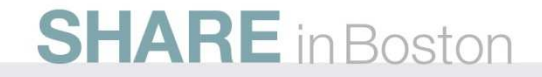

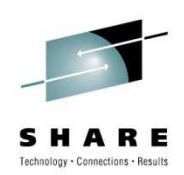

#### **z/Architecture Virtual Storage**

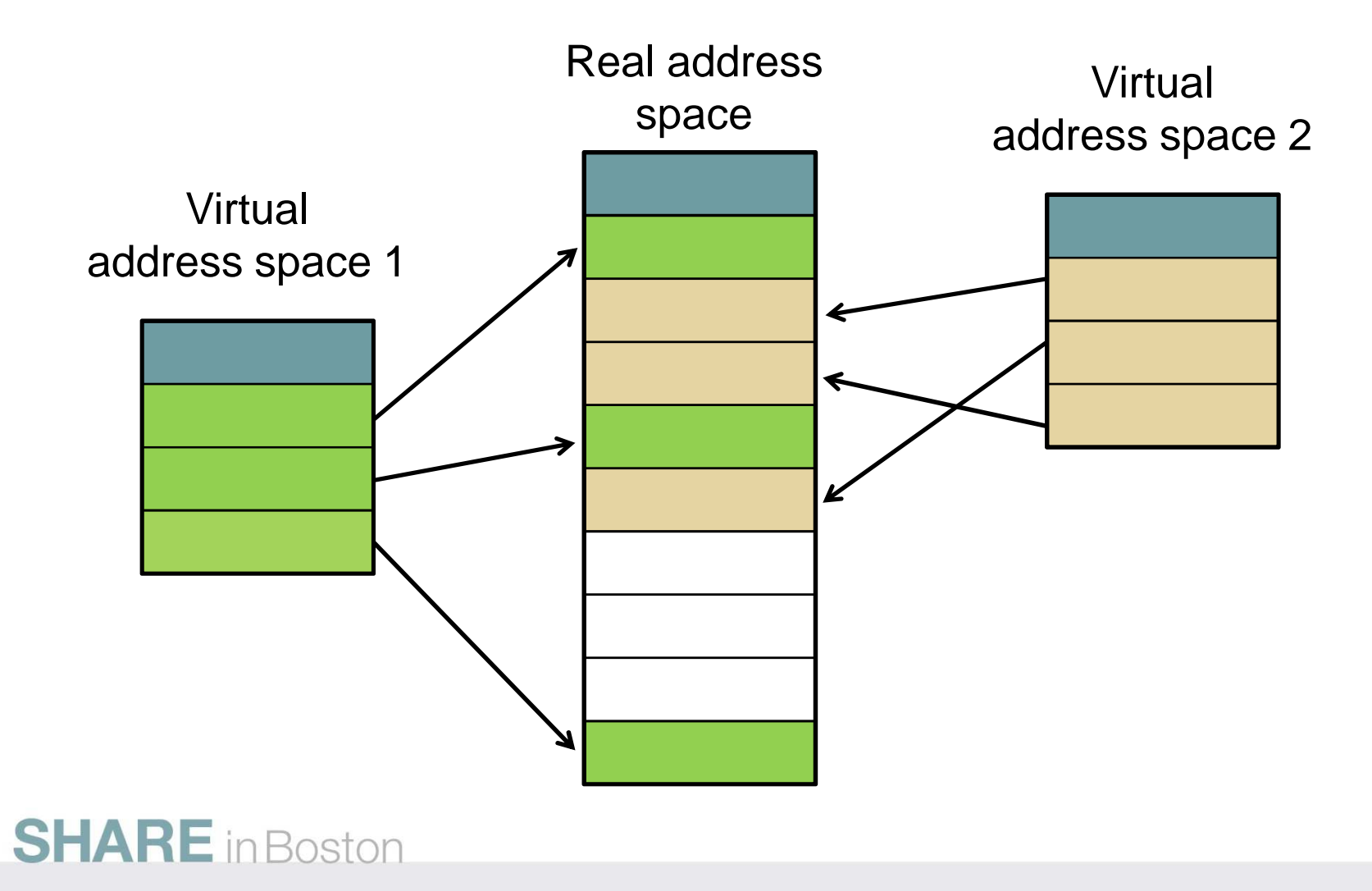

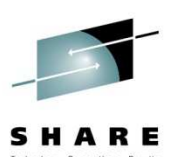

#### **z/Architecture Virtual Storage**

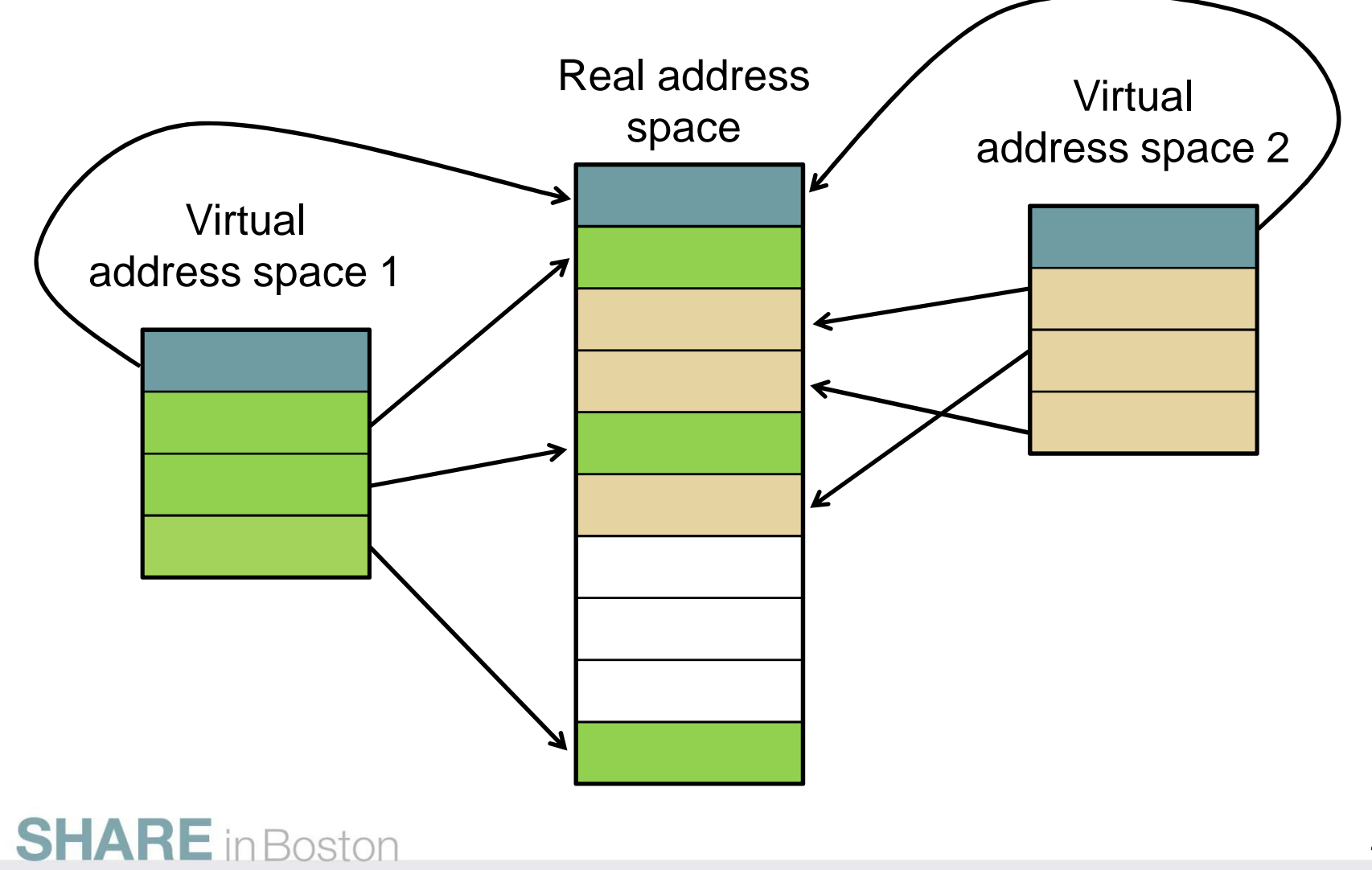

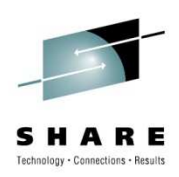

### **z/Architecture Virtual, Real, Absolute**

- How to handle this with multiple CPUs?
- Prefix register
	- 64 bits, bits 0-32 are always 0
	- Used for assigning a range of real addresses 0-1FFF to a different block in *absolute* storage for each CPU
	- The mechanism is called Prefixing, the storage Prefix Area

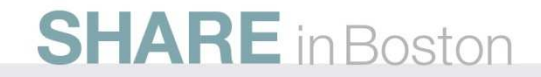

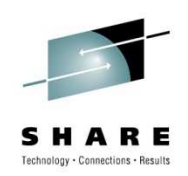

#### **z/Architecture Prefixing**

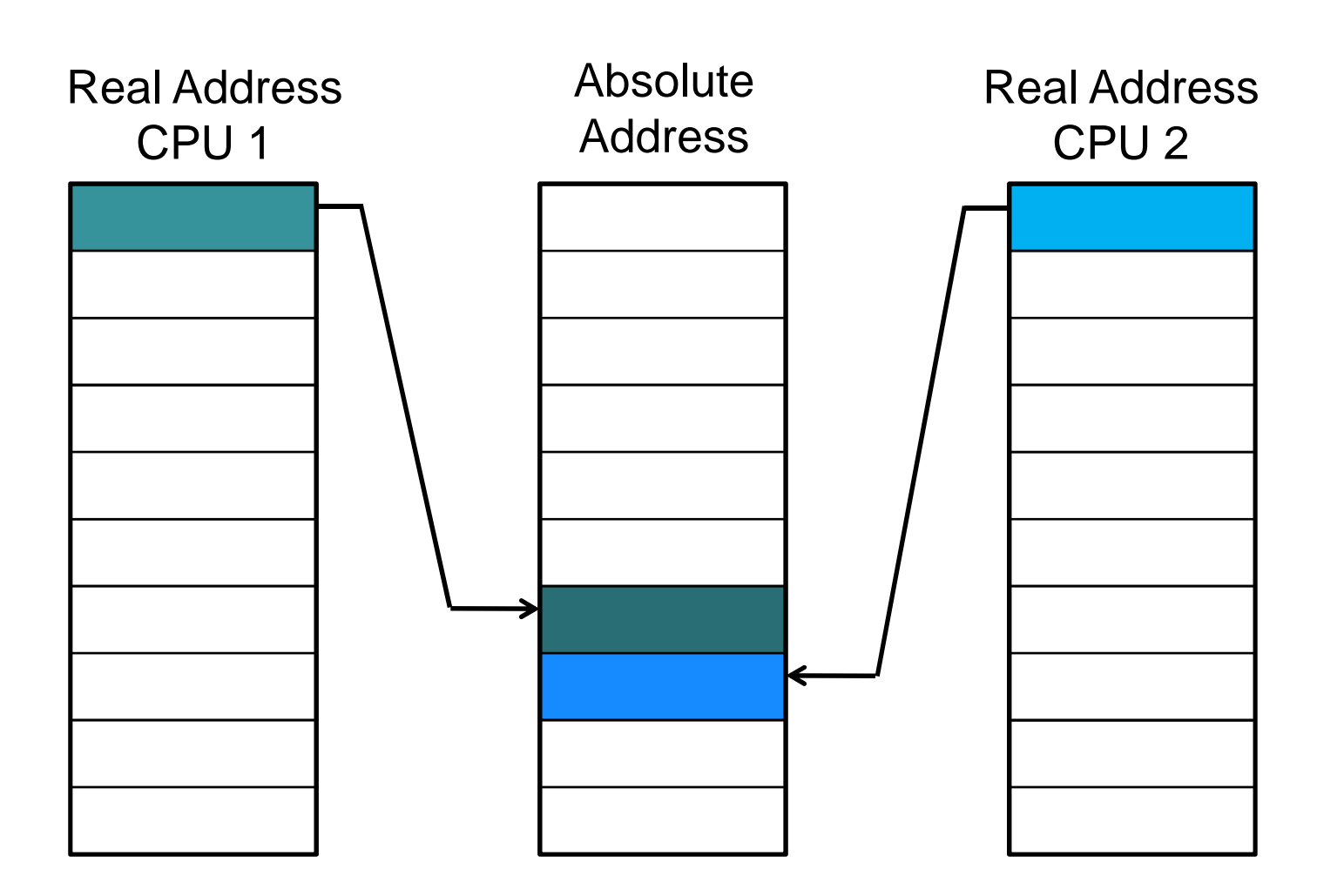

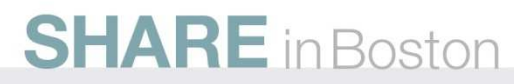

### **z/Architecture Prefixing**

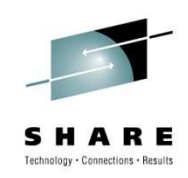

# Real Address CPU 1Absolute AddressPrefix register value, CPU 1 Prefix register value, CPU 1

Say Prefix register value in CPU1 is 6000, then

- • Real Addresses 1-1FFF are translated to Absolute Addresses 6000-7FFF
	- Real Addresses 6000-7FFF are translated to Absolute Addresses 1-1FFF

•

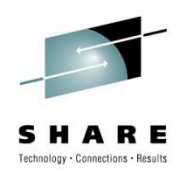

#### **z/Architecture Prefixing**

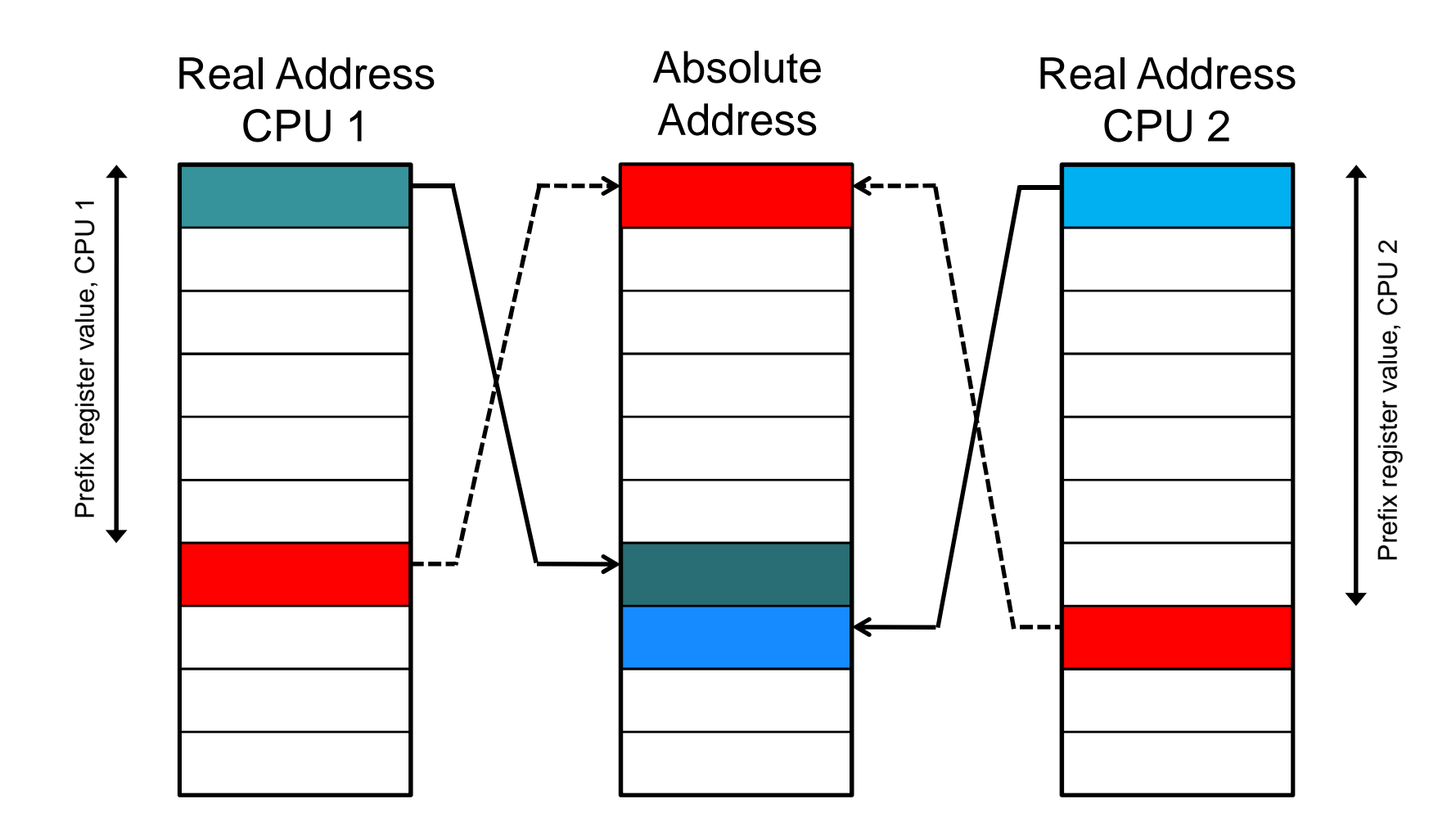

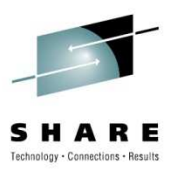

#### **General Purpose Registers**

- 16 General (Purpose) Registers (GPR 0 15)
	- 64 bits numbered 0 (MSB) 63 (LSB)
	- Integer arithmetic
	- Address generation/calculation

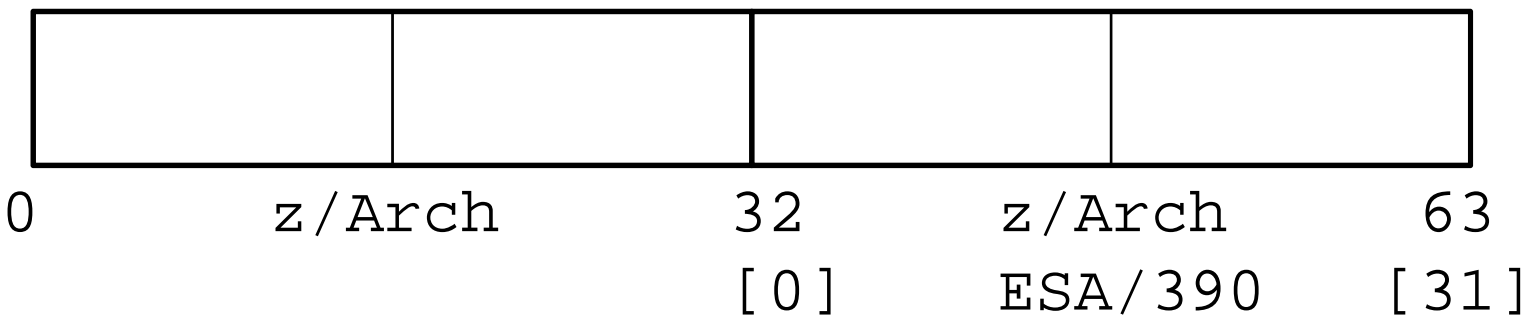

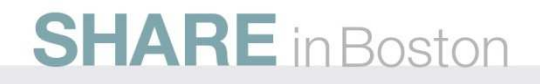

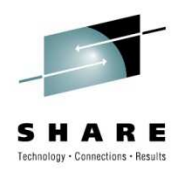

#### **z/Architecture Program Status Word**

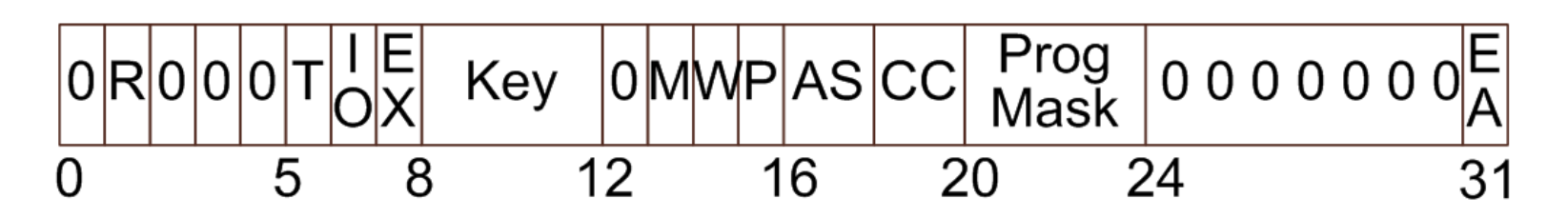

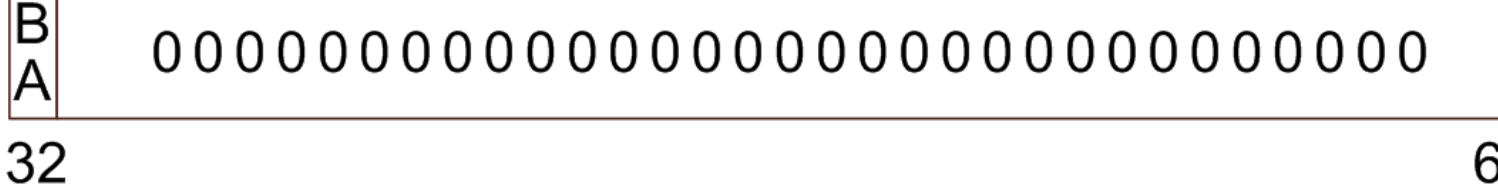

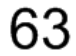

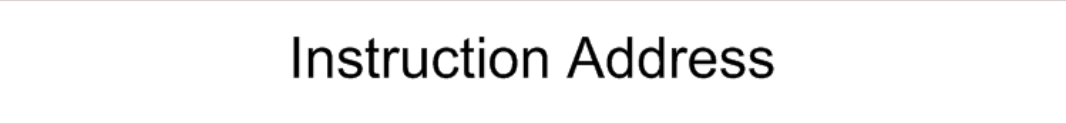

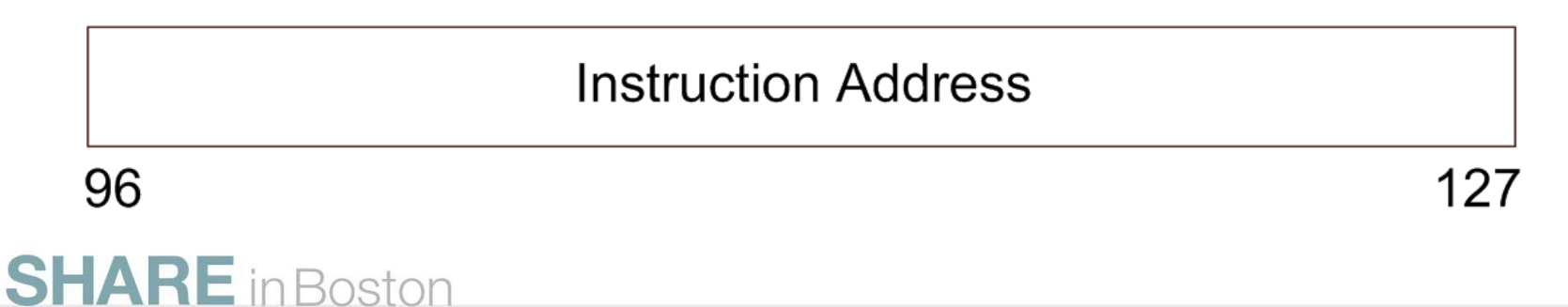

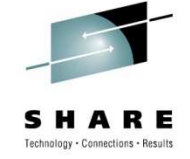

#### **ESA/390 Program Status Word**

- So far z/OS doesn't support execution of instructions above the 2GB bar (no room in current control blocks to save all 8 bytes of the instruction address upon an interrupt)
- Usually we still deal with the ESA/390 style PSW in dumps and within various z/OS control blocks

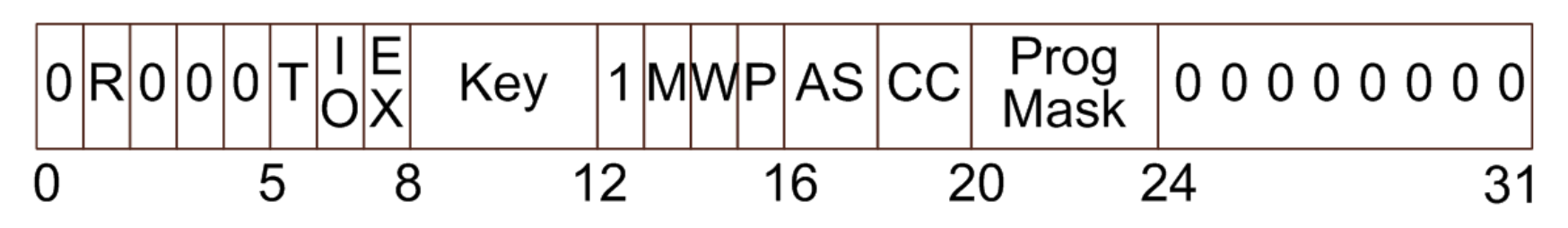

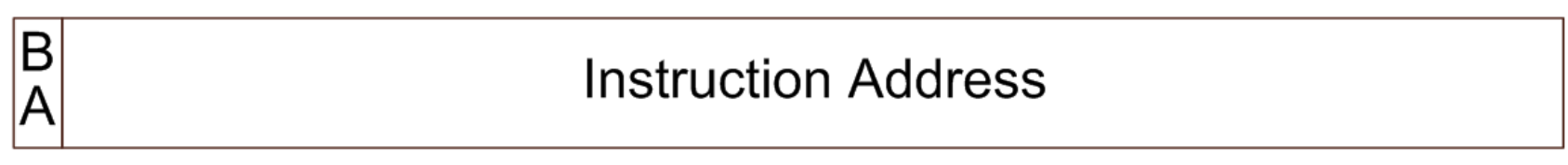

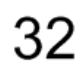

63

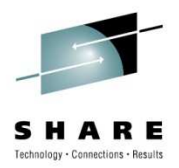

### **Types of Instruction Ending**

- •**Completion** 
	- Successful completion or partial completion (for interruptible instructions at a unit of work boundary  $-$  CC=3)
	- PSW points to the next sequential instruction
- Suppression
	- As if the instruction just executed was a no-operation (NOP)
	- contents of any result fields, including condition code are not changed
	- PSW points to next sequential instruction

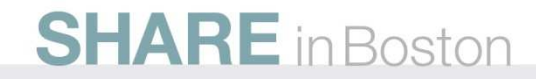

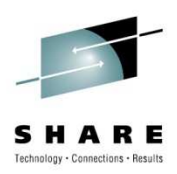

### **Types of Instruction Ending, cont'd**

- Nullification
	- Same as Suppression but
	- PSW points to the instruction just executed
- Termination<sup>1)</sup>
	- causes the contents of any fields due to be changed by the instruction to be unpredictable (some may change, other not)
	- The operation may replace all, part, or none of the contents of the designated result fields and may change the condition code
	- PSW points to the next sequential instruction

1) For detailed description see SA22-7832-07, Chapter 5, Type Of Instruction Ending

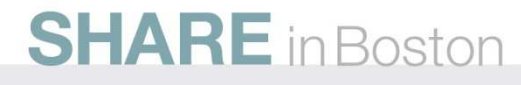

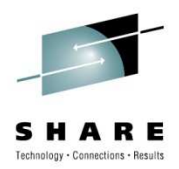

#### **Termination**

- Releasing all resources acquired by the task being terminated
- RTM calls *Resource Managers* to do the actual cleanup
	- Closing any open datasets
	- Freeing memory
	- Releasing ENQs
	- •…
- Performed for both normal and abnormal program end

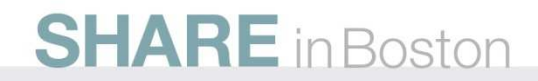